# CS 312 PS5: Concurrent Language Interpreter

Final submission: 11:59 PM, April 11, 2007

#### 1 Introduction

In this assignment you will build an interpreter for a concurrent functional language called RCL, the Robot Control Language. An RCL program has multiple, parallel threads of execution, with each thread typically controlling a separate robot. RCL also has some imperative features. Each thread has its own local memory, and can communicate through a global shared memory. Threads can also start other threads to carry out tasks, possibly in cooperation with the original thread. RCL programs can interact with an external environment that provides additional functionality, such as I/O. Later on the external environment will be how robots sense and interact with the world around them.

For Problem Set 5, you will implement RCL expression evaluation, including the concurrent constructs. You will also implement the RCL memory, including a garbage collector that manages the local and global memories. In the next assignment, you will use your RCL interpreter to implement a game in which robot teams compete, running RCL programs of your devising. We are providing certain functionality in the interpreter, but you will have to implement most of the important logic.

As always, your programs must compile without any warnings. Programs that do not compile or compile with warnings may receive an automatic zero. Files submitted should *not* have any lines longer than 80 characters, and ideally all lines should be less than 78 characters long. We will evaluate your problem set on several different criteria: the specifications you write, the correctness of your implementation, code style, efficiency, and validation strategy. This is a complex problem set, and you will be building on your PS5 solution for PS6, so we strongly recommend starting early. Get your design right from the beginning and the rest will go more smoothly.

In addition to the implementation of RCL, there are some written problems to do.

#### Changes to problem set

- 4/6 Due to changes in the stub files, you will also need to edit and submit world/world.sml. Also, we expect you to use CVS and to turn in your CVS log, as you will do for all group assignments in this course.
- 4/4 Description of spawn updated to agree with the updated stub files.

## 2 The RCL language

The RCL language has some interesting features. It is a concurrent language in which multiple threads can execute simultaneously. It has imperative features that allow directly updating memory locations, and processes can interact with an external environment.

A running thread can launch another thread using the expression spawn  $e$ . The expression  $e$  is the RCL expression that the newly created thread will execute independently of its parent thread.

Each thread has access to two different kinds of memory. Each robot has its own *local memory*, which can only be used by that robot. Local memory is allocated with  $l$ ref  $e$  expressions. In addition, there is a *global memory* that is shared by all threads. Robots can communicate with each other by modifying locations in the global memory. Global memory is allocated with gref  $e$ expressions.

Robots can interact with their external environment, using an expression of the form do  $e$ . This expression is evaluated by sending the value of  $e$  to the external world. What happens depends on the external world that the RCL program is interacting with; the behavior of the external world is not specified by the RCL language. Typically, different possible values of  $e$  are interpreted as requests to perform different actions.

In the external world that we are providing for this problem set, the do  $e$  expression is used for I/O. For example, the expression do 0 causes the external world to ask the user to input a number, which is returned as a result of the expression.

In the next assignment, you will modify the implementation of the external world will be modified in the next assignment to allow robots to sense and interact with their environment in many more ways.

#### 2.1 Expressions

An RCL program for a single robot can contain the following expressions:

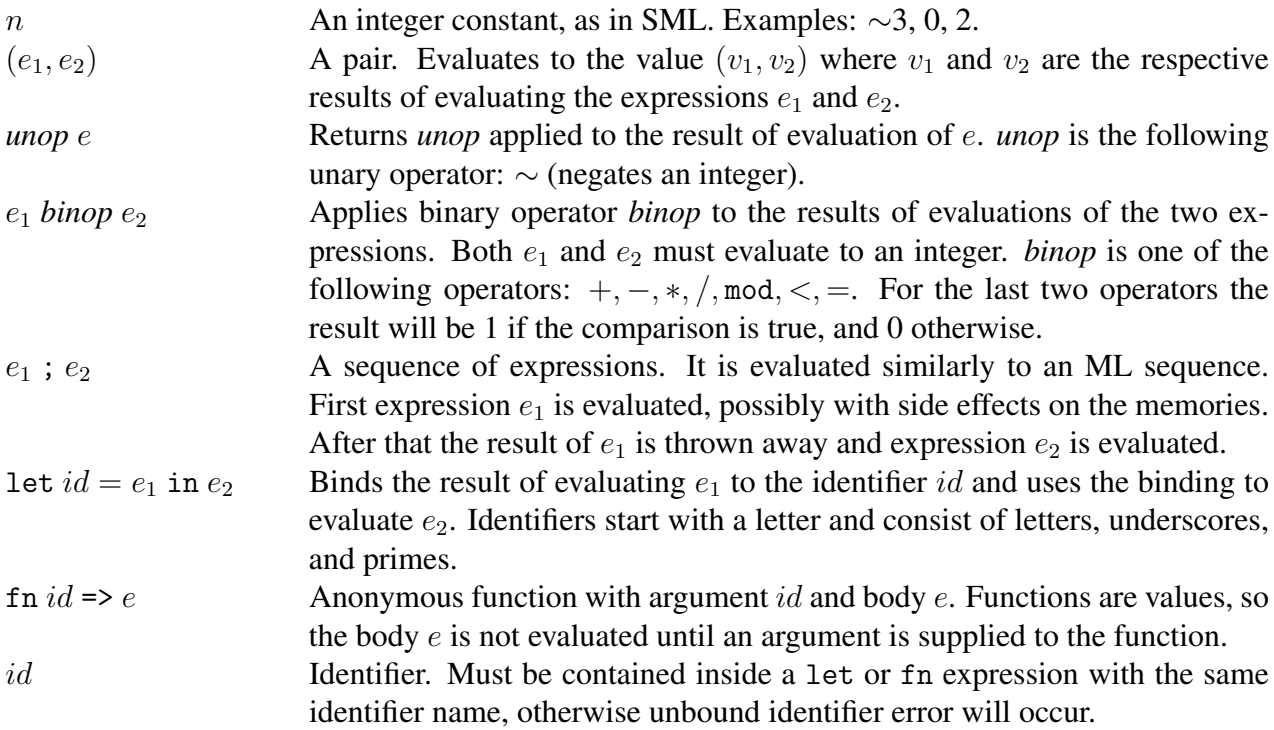

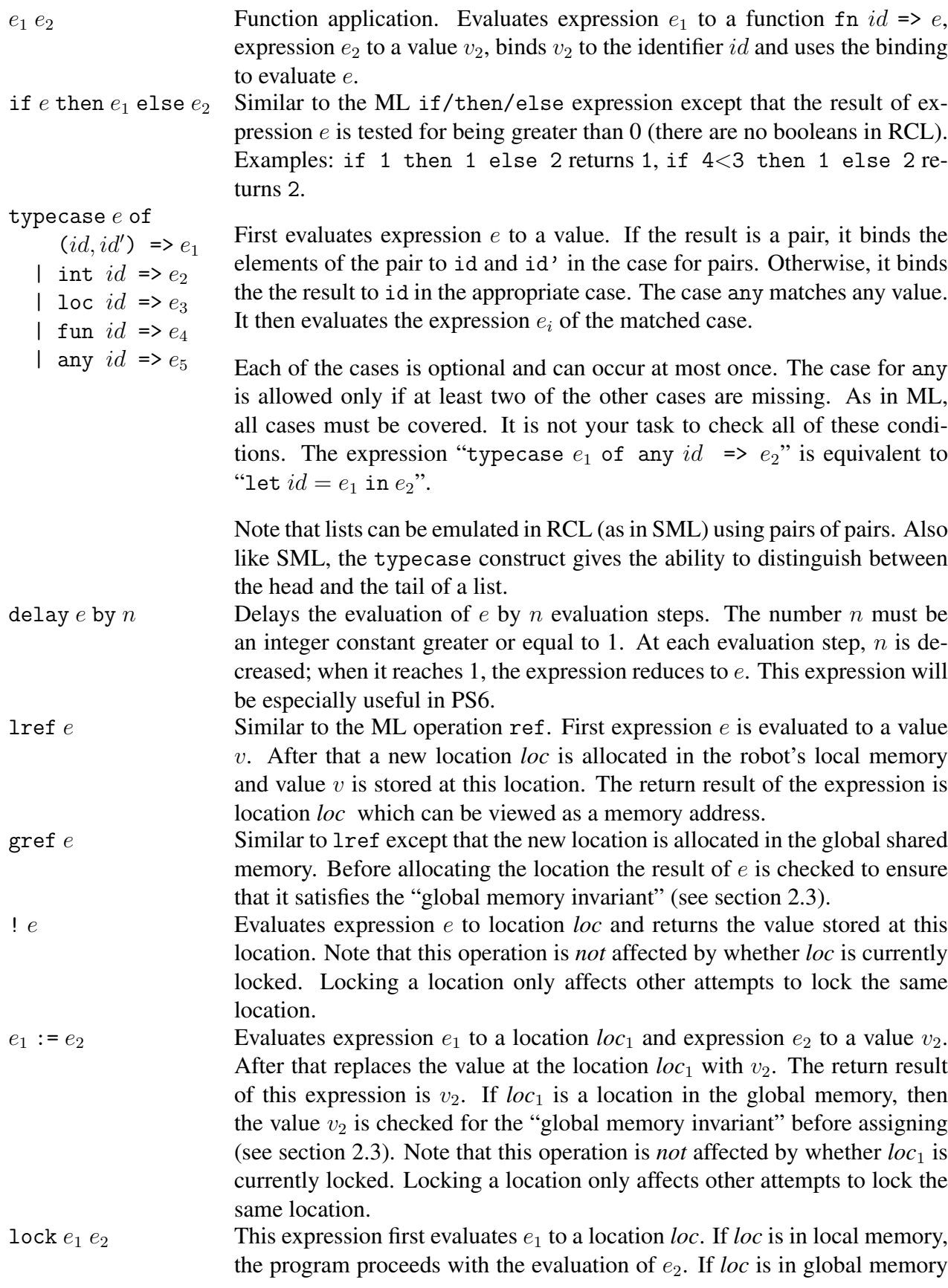

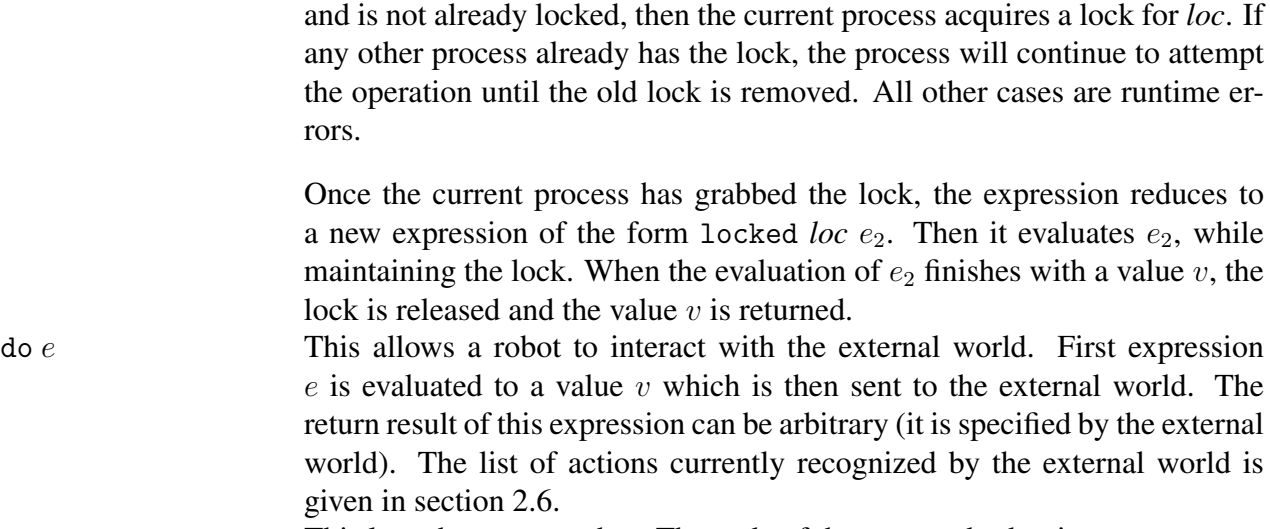

spawn  $e$  This launches a new robot. The code of the spawned robot is  $e$ .

There are two expressions that never appear in the source of an RCL program, but can occur during its evaluation:

- *loc*, a memory location. A location can be viewed as a pair (scope, addr) where scope identifies whether it is in the local or global memory and *addr* is a memory address. A location can only be generated using lref and gref expressions.
- locked *loc* e. This occurs during the evaluation of a lock expression , after the lock for *loc* has been acquired.

We have provided for you a representation for expressions as the type AST. exp in the file ast/ast.sml.

### 2.2 Values

Some of the expressions described above are values; they cannot be evaluated any further:

- Integer constants  $n$ ;
- Locations *loc*;
- Functions fn  $id \Rightarrow e$ ;
- Pairs  $(v_1, v_2)$ , provided that  $v_1$  and  $v_2$  are values.

Note that there is no special type for values in our implementation; it is up to the implementer of the interpreter to identify which expressions are values.

### <span id="page-3-0"></span>2.3 Local and global memories

A memory  $\sigma$  can be viewed as a mapping from locations (or addresses) to values. Each robot has its own local memory that cannot be accessed by other robots. In addition, there is a global memory shared among all robots. The difference between local and global memory is illustrated by the following example:

```
let r = lref 0in spawn (let val f = fn \times => (r := 1) in f(1);
     !r
```
This robot (let's call it "A") allocates a location (call it *loc*) for an integer 0 and then launches another robot (let's call it "B"). The local memory of A is copied to the local memory of B, so local memories of  $A$  and  $B$  will contain two different locations storing value 0. After some reductions robot A evaluates to expression *! loc* and robot B to expression (*loc* := 1). Robot B then modifies its own copy of location *loc* to 1; memory of robot A is unchanged. Thus, robot A will return 0. Now consider the same code where lref is replaced with gref. Then location *loc* will be allocated in the global memory, so after launching B locations *loc* in both robots will point to the same place. Therefore, depending on the order of executions of  $A$  and  $B$ , robot  $A$  will return either 0 (if A is executed before B) or 1 (if A is executed after B).

To make sure that the local memory of a robot cannot be accessed by other robots we need to maintain the following *global memory invariant*: values stored in the global memory do not contain locations from local memories. Thus, each modification of the global memory (i.e. expressions gref v and  $loc := v$  where  $loc$  is a location in the global memory) must be checked before evaluation: if value  $v$  contains references to local memories, then a run-time error will occur.

Examples:

- gref (lref 0, 0) is invalid. A thread trying to evaluate this expression should be terminated immediately.
- gref (fn  $x \Rightarrow$  lref  $x$ , 0) is okay.
- let loc = lref 0 in gref(0) := (fn  $x \Rightarrow$  loc) should generate a run-time error when the  $:=$  is evaluated.

#### 2.4 Evaluation

A process (that is, a single robot) is represented by a unique process identifier pid, local memory  $M$  and expression  $e$ . A current state of the interpreter is described by a queue of processes, as well as a global memory  $M_q$ . The interpreter repeatedly performs the following operation: it takes the process at the head of the queue, performs a single evaluation step on its expression (possibly modifying the process local and global memory), and places the modified process at the end of the queue. A single step is illustrated in Figure [1.](#page-5-0) It is important that robot programs execute one step at time. If we evaluated a program down to a value all at once, the system would not be concurrent because only that robot would be able to run. Therefore, we must evaluate in steps. Given an expression, the evaluator finds the leftmost subexpression that can be reduced, and reduces this subexpression.

Note that reductions can occur on several expressions before evaluating all of their subexpressions. These expressions are the following: let  $id = v$  in e, if v then  $e_1$  else  $e_2$ , (fn  $id \Rightarrow e)v$ ,

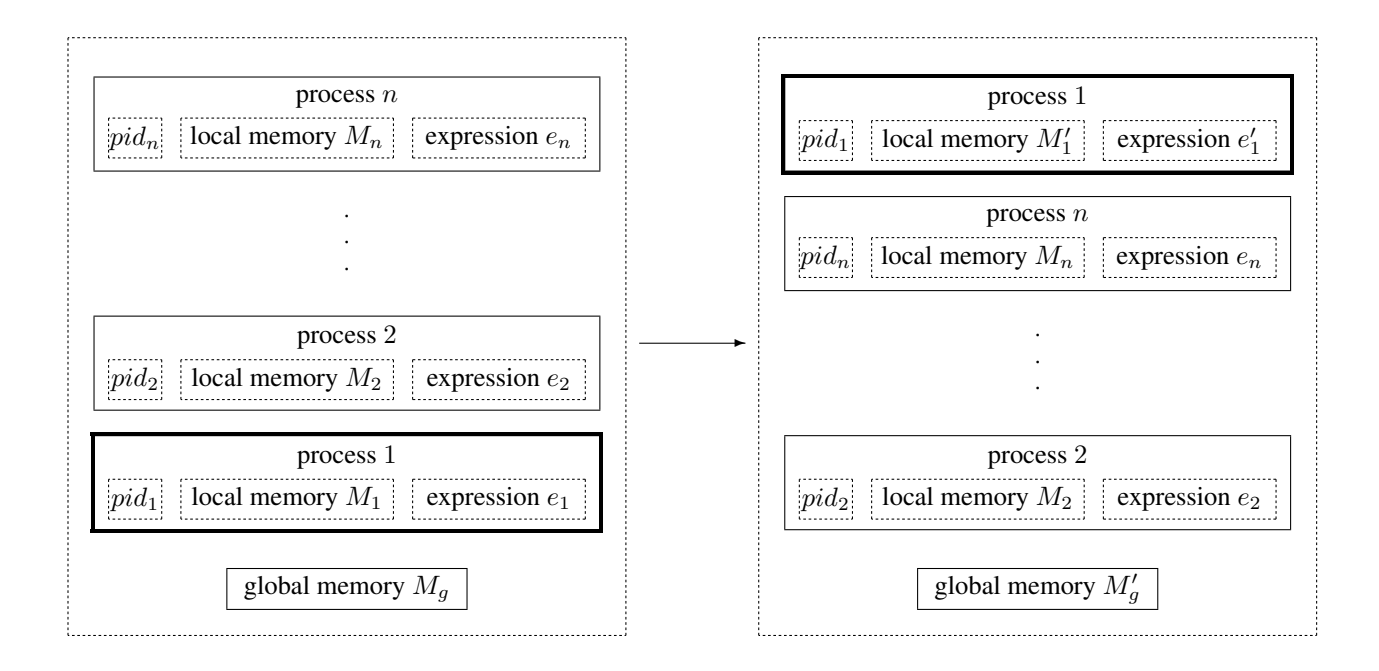

<span id="page-5-0"></span>Figure 1: Single step of the interpreter on process 1. Expression  $e'$  is the result of a single evaluation step on e. Possible side effects include modifying local memory  $M_1$  and global memory  $M_q$ .

delay  $e$  by  $n$ , typecase  $v$  of  $(id, id') \Rightarrow e_1 | ...$ , spawn  $e$ , lock  $loc\ e$ , and  $v \; ; \; e$ . The  $v$ 's indicate subexpressions that must be fully evaluated before the expression can be reduced, and the e's indicate subexpressions that are not evaluated until after the reduction of the whole expression.

#### 2.5 Reductions

The list of possible reductions that can be performed during evaluation is given below. These reductions are similar to the reductions you have learned for SML. First we consider reductions that do not change local or global memories. Letters  $v$  stand for values, and letters  $e$  for expressions which may or may not be values.

$$
u \cap v \longrightarrow v'
$$
\n
$$
v_0 \text{ binop } v_1 \longrightarrow v'
$$
\n
$$
v_i \in \longrightarrow e
$$
\n
$$
l = id = v \text{ in } e \longrightarrow e\{v/id\}
$$
\n
$$
(fn id = > e) v \longrightarrow e\{v/id\}
$$
\n
$$
if v \text{ then } e_1 \text{ else } e_2 \longrightarrow e_1
$$
\n
$$
if v \text{ then } e_1 \text{ else } e_2 \longrightarrow e_2
$$
\n
$$
if v \text{ then } e_1 \text{ else } e_2 \longrightarrow e_2
$$
\n
$$
if v \text{ then } e_1 \text{ else } e_2 \longrightarrow e_2
$$
\n
$$
all \text{ other } v
$$
\n
$$
d = \text{day } e \text{ by } n \longrightarrow \text{delay } e \text{ by } n' \text{ where } n' = n - 1, \text{ if } n > 1
$$
\n
$$
d = \text{day } e \text{ by } 1 \longrightarrow e
$$
\n
$$
t \text{ypecase } (v, v') \text{ of } \dots (id, id') \implies e \dots \longrightarrow e\{v/id, v'/id'\}
$$
\n
$$
t \text{ypecase } v \text{ of } lab id \implies e \dots \longrightarrow e\{v/id\}
$$
\n
$$
where \text{ lab is the one of int, loc, fun, or any that matches } v
$$

 $e\{v/id\}$  stands for the result of substitution of value v for all occurrences of identifier id in expression e. The rules for the memory accesses are as follows:

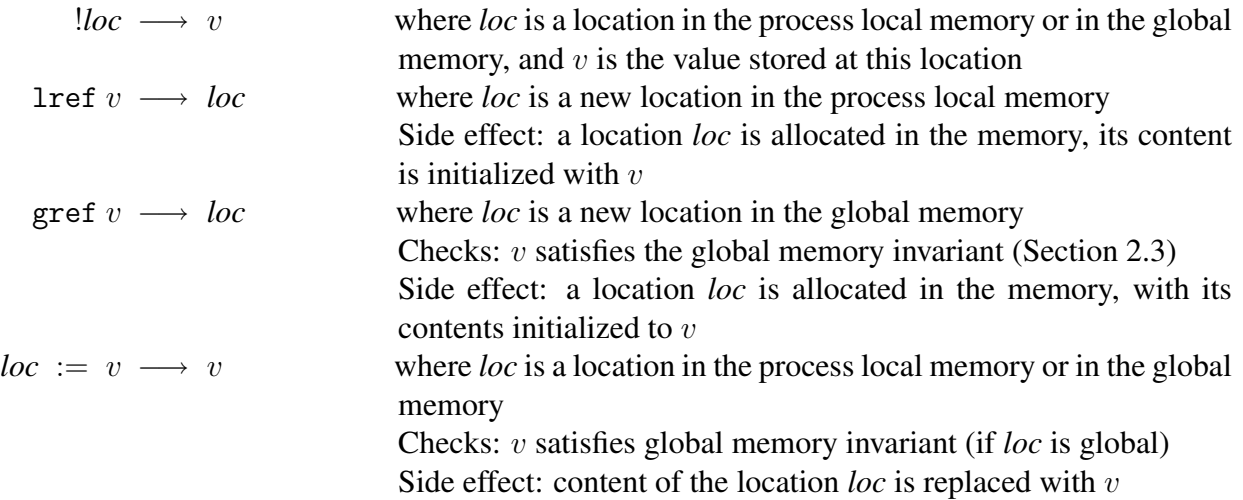

Finally, the reductions for concurrent constructs are:

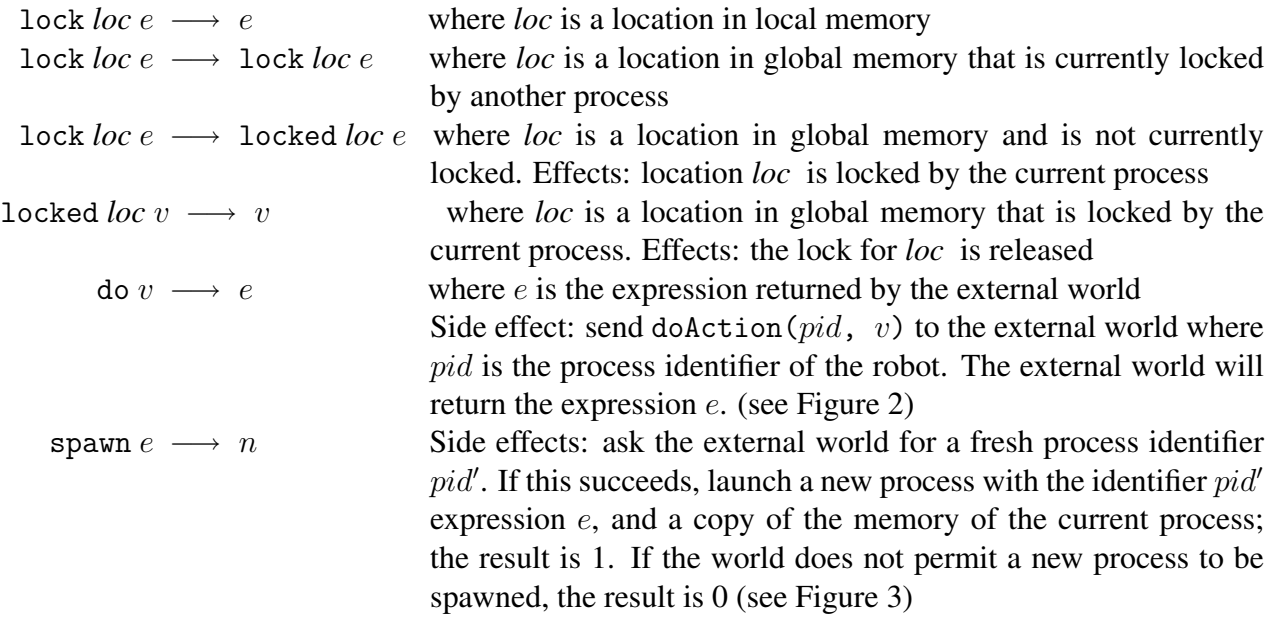

Notice that because expressions may have side effects, it is critical that expressions are evaluated left to right. For example,  $e_1$  *binop*  $e_2$  must be evaluated as

 $e_1$  *binop*  $e_2 \longrightarrow v_1$  *binop*  $e_2 \longrightarrow v_1$  *binop*  $v_2 \longrightarrow v_2$ 

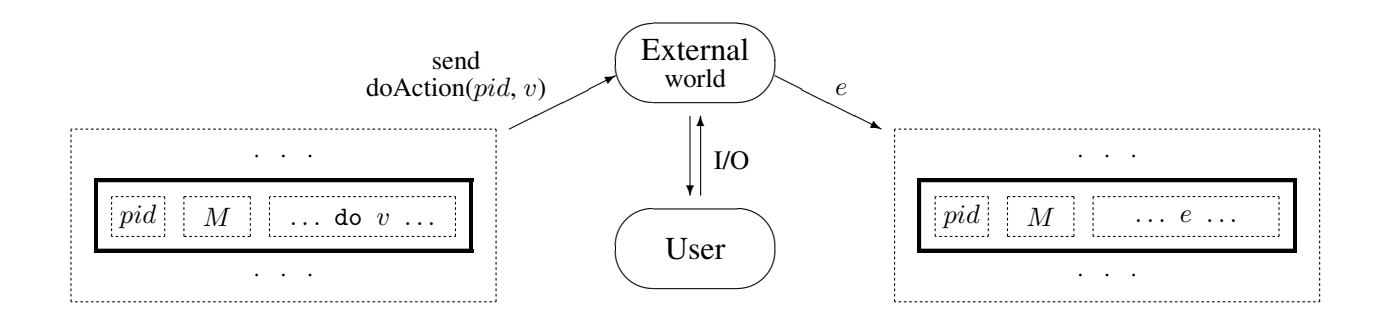

<span id="page-7-1"></span>Figure 2: Evaluation of the do  $v$  expression

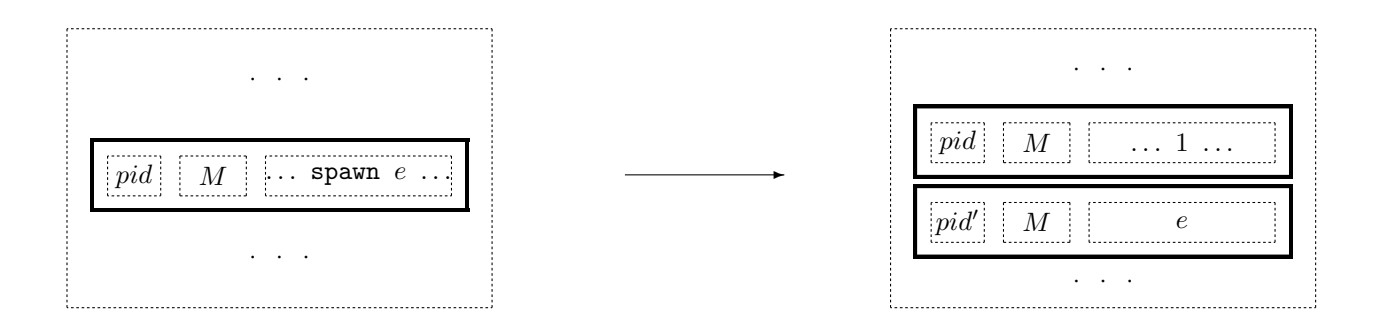

<span id="page-7-2"></span>Figure 3: Evaluation of the expression spawn e. The fresh process identifier  $pid'$  comes from the external world.

### <span id="page-7-0"></span>2.6 The external environment

Currently the do action performs simple I/O operations, though in PS6 it will be a general mechanism for interacting with the world. The following actions are currently provided:

- do 0 : reads a number from the input, returns it to the interpreter
- do  $(1, v)$ : prints the value v to the output and returns v.
- do (2,  $(c_1, (c_2, (c_3, (..., (c_n, 0))))$ ) : prints the characters  $c_1, \ldots, c_n$ . Returns 1 if well-formatted, 0 otherwise.
- do  $(3, v)$ : if value v is well formed, prints v and returns 1, otherwise prints undefined text and returns 0. Here  $v$  is considered well formed if it only contains pair and integer expressions.

#### 2.7 Configurations

A *configuration* is the state of the entire interpreter at a particular point during execution. The configuration consists of a set of processes, each of which has a currently executing expression and local memory, plus a global memory that is shared by all the processes.

We can describe a single process as a triple  $\langle pid, M, e \rangle$ . The entire interpreter configuration is a tuple containing the global memory  $M<sub>q</sub>$  and the current queue of processes:

$$
\langle M_g, \langle pid_1, M_1, e_1 \rangle, \ldots, \langle pid_n, M_n, e_n \rangle \rangle
$$

The process at the head of the queue, process 1, is the one that will take the next evaluation step and be pushed to the end of the queue. Suppose that this process takes the evaluation step  $e_1 \longrightarrow e'_1$ , with side effects that change the local memory  $M_1$  to  $M'_1$ , and the global memory  $M_g$ to  $M'_g$ . Then the effect of this step on the configuration as a whole is this:

$$
\langle M_g, \langle pid_1, M_1, e_1 \rangle, \langle pid_2, M_2, e_2 \rangle, \dots, \langle pid_n, M_n, e_n \rangle \rangle
$$
  
\n
$$
\longrightarrow \langle M'_g, \langle pid_2, M_2, e_2 \rangle, \dots, \langle pid_n, M_n, e_n \rangle, \langle pid_1, M'_1, e'_1 \rangle \rangle
$$

The type for configurations, Configuration.configuration, is defined in the source file eval/configuration.sml. A single step of the interpreter is performed by the function Evaluation.stepConfig in eval/evaluation.sml.

#### 2.8 Creating and terminating robots

Robots can create other robots by calling spawn e. As a result, a new process will be added to the list of processes. The new process will have a copy of the old process local memory. The two processes will be able to communicate with each other if the old process had allocated locations in the global memory before spawning.

If a process has evaluated to a value, then it *terminates*—it is deleted from the list of processes. Thus, we have the following evaluation rule:

$$
\langle M_g, \langle pid_1, M_1, v_1 \rangle, \langle pid_2, M_2, e_2 \rangle, \dots, \langle pid_n, M_n, e_n \rangle \rangle
$$
  

$$
\longrightarrow \langle M'_g, \langle pid_2, M_2, e_2 \rangle, \dots, \langle pid_n, M_n, e_n \rangle \rangle
$$

Here,  $M'_g$  is the global memory with all locks belonging to  $pid_1$  released.

A process should also be terminated if it causes a run-time error such as a type error (e.g. !0) or a violation of the global memory invariant (e.g. gref (lref 0)). A process that is terminated due to a run-time error yields a result of -1. These run-time errors correspond to processes for which there is no legal reduction. Note that such errors should terminate the process encountering an error but must not affect other running processes.

#### 3 Using the interpreter

#### 3.1 File structure

The code is structured as follows:

- absyn/absyn.sml: definitions of basic types (AST.exp, AST.pid)
- eval/memory.sig, memory.sml: definition of the memory type (Memory.memory) and associated operations
- eval/config.sml: definition of the configuration type
- eval/evaluation.sml: performs a single step of the main interpreter loop. The evaluation searches for the leftmost subexpression to reduce, then calls the reduction function.
- eval/reductions.sml: defines the one-step reduction function.
- eval/gc.sig, gc.sml: garbage collector
- world/action.sig: interface for interaction with the external world
- debug/debug-loop.sml: interface for debugging
- eval/check.sig, check.sml: well-formedness and consistency checking for expressions, processes and memories. Useful when debugging.
- rcl/\*.rcl, a few sample RCL programs
- 3.2 Running RCL code

After compiling the code (CM.make()) you can enter the debugging mode using the command

Debug.debug "a string representing an RCL program"

You will see a prompt  $(>)$ . You can get the list of available commands by typing "help". These are some commands for quick start:

- s: steps one step and shows the new stepped expression
- r: runs until the end
- 1 *file*: resets the interpreter and loads a file with an RCL program
- h: gives you the help message and shows you many more commands
- q: quits the debugger

There are many other helpful functions and debugger commands; see debug/debug-loop.sml for more details. If you feel that the debugging tools implemented are inadequate, feel free to modify them.

### 3.3 String Literals

Although strings are not part of RCL, the parser will convert string literals into lists of integers. For example, "hello" parses as  $(104, (101, (108, (108, (111, 0))))$ .

## 4 Your task

### Part 1: Evaluator

Parts of the single-step evaluator are currently written, but there are holes in the implementation. Also, the implementation has not been tested fully, so it is your job to fix any problems you may encounter. Your task is to finish the single-step evaluator. You will have to make changes to the following files:

- eval/evaluation.sml
- eval/reductions.sml

To help in your task, we have also implemented some functions in eval/check.sml that can be used to check whether expression, processes, and memories are well formed. These functions will be useful in checking that your interpreter is implemented correctly.

To Submit: Completed versions of eval/evaluation.sml and eval/reductions.sml. Also submit a summary of your changes in an ASCII file eval.txt, so that we know where to look when we are grading. Due to changes in the stub files, you will also need to edit and submit world/world.sml

## Part 2: Memory and Synchronization

Finish the implementation of memory synchronization operations. You must modify the file eval/memory.sml, and provide implementations for acquire, release and releaseAll. You must also submit a data structure that implements the MemMap specification. You can use the ListMapFn functor in testing the rest of your memory implementation. You must complete a functor AVLMapFn that conforms to the MemMap interface and can to implement the memory system within the interpreter. We have provided a portion of the functor, but you must complete the unimplemented functions. See the stub files for details on exactly which functions you need to finish.

You will also analyze the performance of two memory implementations: the linked-list implementation provided and the AVL trees you implemented. Write two performance benchmark programs, one that allocates and promptly ignores huge amounts of memory, and one that allocates and ignores huge amounts of memory, but also spawns new threads very quickly. Plot the run time of these two benchmarks on each of the two memory systems and turn in a short written analysis of the results along with possible explanations for the behavior you see in the four cases.

To Submit: Completed copies of memory.sml, AVLMapFn.sml, and a file memory-perf.pdf (or some other readable format) that discusses performance.

## Part 3: The Garbage Collector

Garbage is data in local or global memory that will never be used again. Garbage collectors clean up garbage by finding memory locations that are not reachable by following any chain of references from a running thread; these location will certainly never be used again because there is not way to reach them. Unreachable locations should be periodically reclaimed and used for subsequent allocation requests. The signature gc.sig describes an automatic garbage collector for the RCL language. Occasionally the garbage collector will be used to clean up memory. In our RCL interpreter, two kinds of garbage collection are defined: local garbage collection and global garbage collection. Local garbage collection cleans up the local memory of a particular robot. Global garbage collection cleans the local memory of all robots as well as the shared global memory in a configuration.

Implement global and local garbage collection using the mark-and-sweep algorithm described in class. As implied by the signature gc.sig, the malloc function should try to reuse locations that the garbage collector has reclaimed. To help you test your garbage collector, the localGC and globalGC commands in debug mode will force garbage collections to take place immediately. We strongly encourage that you to come discuss your design with the course staff during consulting/office hours.

To Submit: An implementation of garbage collection in file gc.sml.

#### Part 4: Validation

You will define a validation strategy for your RCL interpreter implementation. Discuss how you chose test cases and include a representative sampling of your test cases. Quality is far more important than quantity here. To make this process more exciting, we will run up to ten of your submitted test cases on other students' interpreters. You will receive bonus points if your tests expose errors in their interpreters.

To Submit: Submit your validation strategy in validation.pdf, and up to ten test cases in test-cases.zip. A test case is a file with a .rcl extension containing RCL code. If the RCL program is supposed t cause a run-time error, the filename should start with the characters bad-, e.g., bad-test1.rcl. If the program is supposed to evaluate successfully with no run-time errors, the filename should start with good- and the first line of the file should be a comment giving the correct value of the program and nothing else, e.g.  $(* 2 *)$ .

### Part 5: Written problems

There are two written parts to this assignment:

(a) The following function implements the intersection of two sets implemented as lists. Give its asymptotic performance (you do not need to prove it). Now, write an abstraction function and representation invariant for this implementation, and then prove the function implementation correct using them.

```
fun intersect (s1: set, s2: set) =case s1 of
    ni1 \Rightarrow ni1| h::t => (if contains(s2,h) then [h] else []) \& intersect(t,s2)
```
(b) Show the evaluation of the following code segment using the environment model.

```
let val perfect = 3 + 1 + 2fun f(g,x) =
    let fun g'(x) = perfect + x
    in
if x = 0 then g() * g'() else f(g', x-1)end
in
    f ((fn () => 312), 1)end
```
## **CVS**

We expect you to use CVS and to turn in your CVS log, as you will do for all group assignments in this course. To Submit: Your CVS log showing your cvs activity during the assignment. For

this, look into the cvs log command.